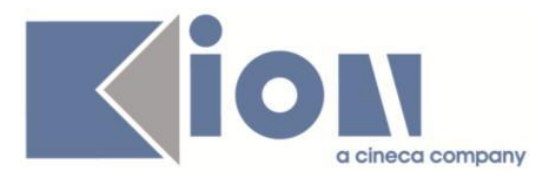

# **Note Di Rilascio ESSE3**  *Versione 13.04.00*

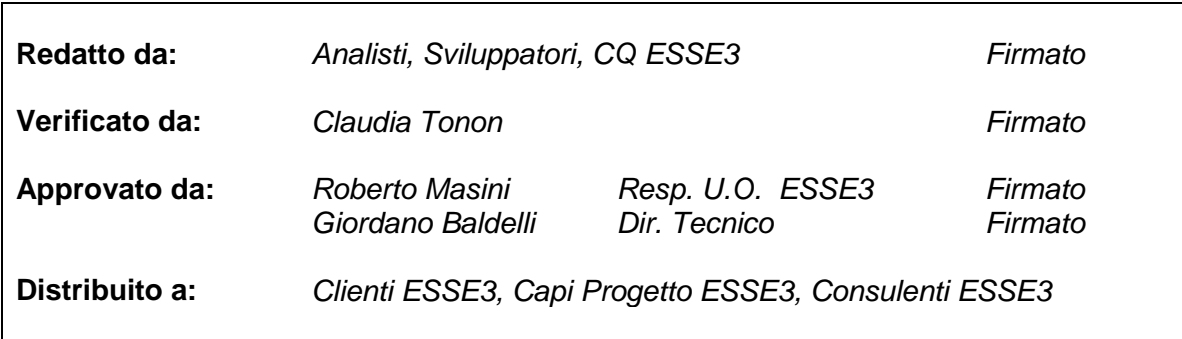

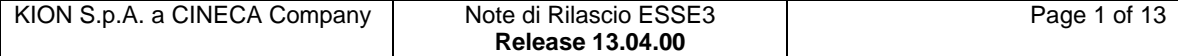

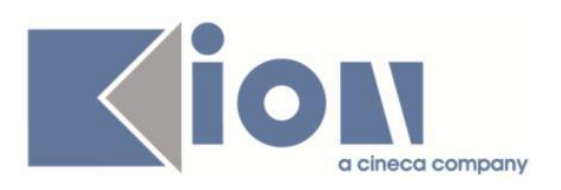

## **INDICE**

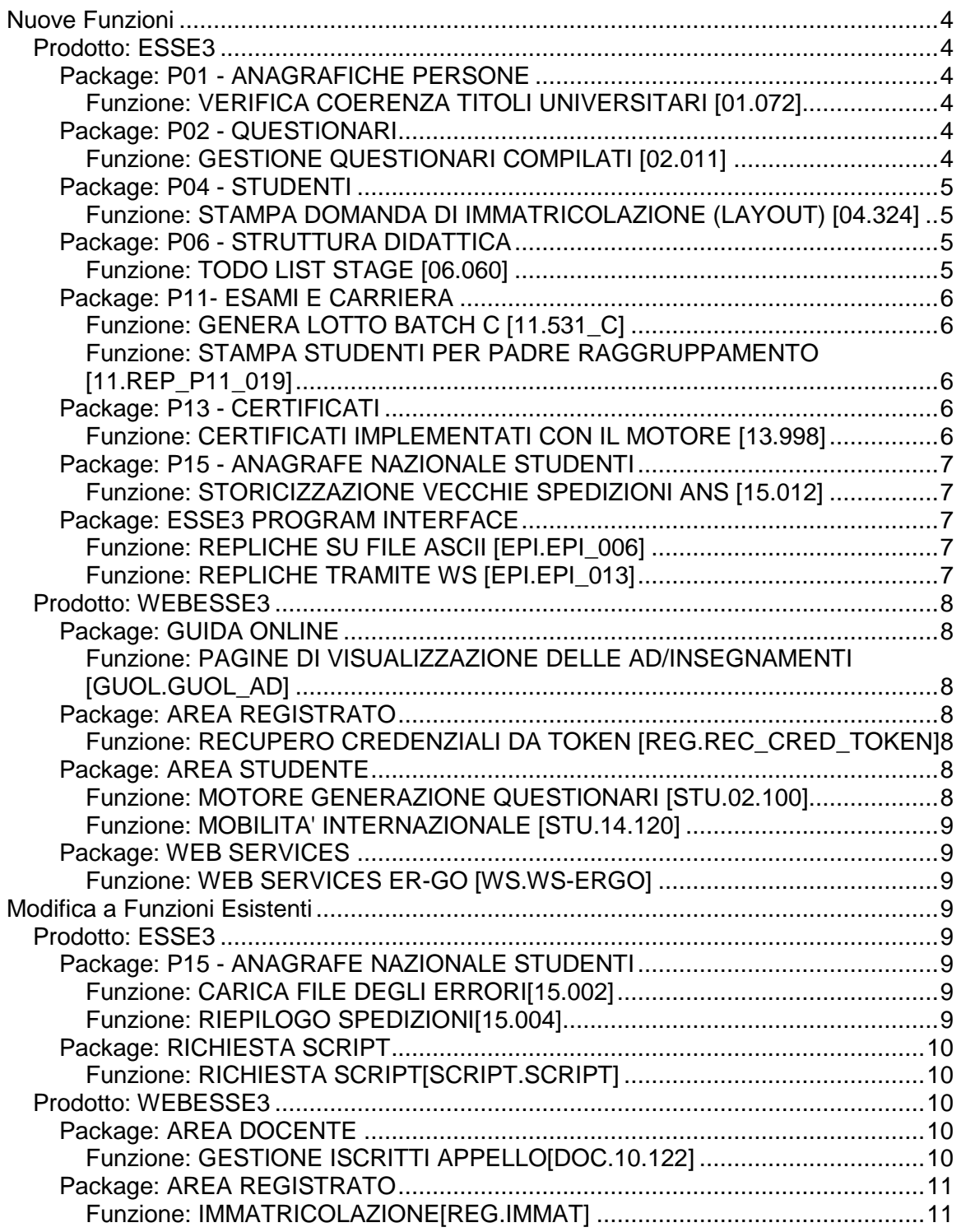

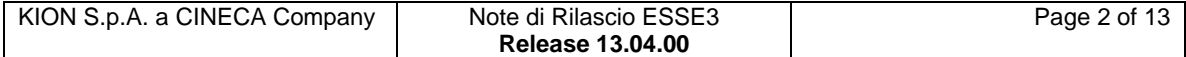

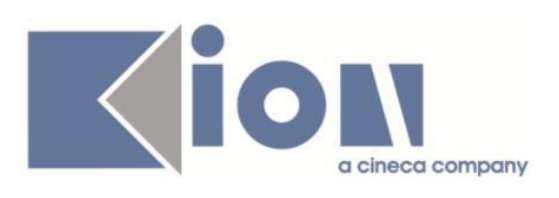

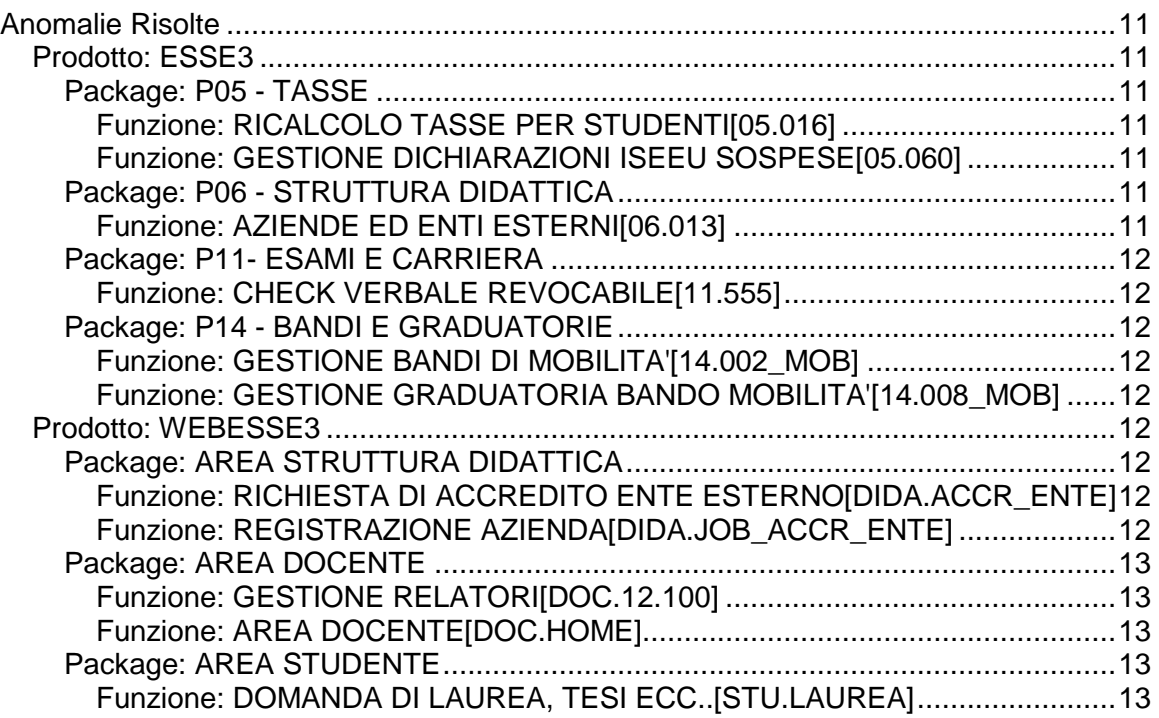

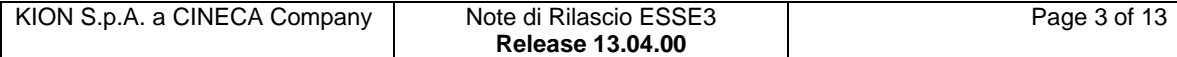

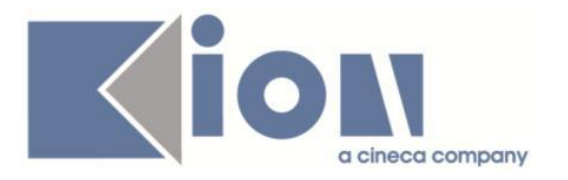

# **Nuove Funzioni**

## *Prodotto: ESSE3*

## **Package: P01 - ANAGRAFICHE PERSONE**

### *Funzione: VERIFICA COERENZA TITOLI UNIVERSITARI [01.072]*

#### *[ID GS:108872] - Richiesta Università degli Studi di UDINE [REQ. N. 16214]*

E' possibile consultare la documentazione accedendo al portale Kiondocs, previa autenticazione utente, al seguente indirizzo [https://docs.kion.it/bin/view/Main/.](https://docs.kion.it/bin/view/Main/) Per maggiori dettagli sulla funzionalità in oggetto la documentazione è pubblicata al seguente link:

<https://docs.kion.it/bin/view/KionDocs/VerificaCoerenzaTitoliUniversitari>

## **Package: P02 - QUESTIONARI**

#### *Funzione: GESTIONE QUESTIONARI COMPILATI [02.011]*

#### *[ID GS:109316] - Richiesta Università Telematica San Raffaele Roma [REQ. N. 19156]*

Rilasciata vista standard V02\_QUEST\_T\_AVA\_1\_3\_STD che estrae le informazioni del questionario ANVUR T\_AVA\_1\_3\_STD (questionario per Corsi di Studio in teledidattica). La vista necessita che il questionario standard per CDS telematici, importabile da KIONDOCS come gli altri, sia codificato con T\_AVA\_1\_3\_STD.

Un esempio di query (per Elaborazione Query) che utilizza la vista è la seguente:

SELECT v\_valdid.\*,

 v\_ava.ava\_seq, v\_ava.mot\_nofreq, v ava.ins1, v\_ava.ins2, v\_ava.ins3, v\_ava.ins4, v\_ava.t\_doc\_5, v\_ava.doc\_6, v\_ava.doc\_7, v\_ava.t\_doc\_8, v\_ava.t\_doc\_9, v\_ava.t\_doc\_10, v\_ava.doc\_9\_bis,

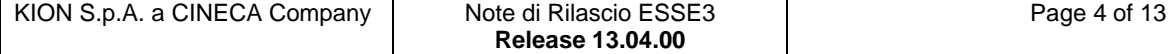

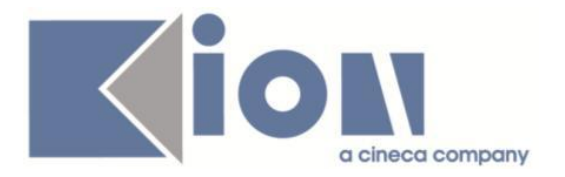

v\_ava.doc\_10\_bis, v\_ava.int\_11, v\_ava.sug\_1 FROM v02\_quest\_t\_ava\_1\_3\_std v\_ava INNER JOIN v02\_quest\_valdid\_tag\_comp v\_valdid ON (v\_ava.quest\_comp\_id = v\_valdid.quest\_comp\_id);

## **Package: P04 - STUDENTI**

#### *Funzione: STAMPA DOMANDA DI IMMATRICOLAZIONE (LAYOUT) [04.324]*

#### *[ID GS:109108] - Richiesta Libera Univ. Inter.le Studi Sociali "Guido Carli" LUISS-ROMA [REQ. N. 19061]*

Rilasciata personalizzazione alla stampa come da richiesta dell'Ateneo.

## **Package: P06 - STRUTTURA DIDATTICA**

#### *Funzione: TODO LIST STAGE [06.060]*

#### *[ID GS:108143] - Richiesta Università degli Studi di MILANO-BICOCCA [REQ. N. 18882]*

Rilasciato un nuovo elemento di todolist personalizzato per l'Ateneo: CNVZ\_INSCA - Convenzioni in scadenza nei prossimi 60 giorni.

Nell'elemento compaiono le convenzioni:

- istituite;
- non fittizie;
- di tirocinio;

- con la data odierna compresa tra la data di fine validità - 60 giorni e la data di fine validità.

#### *[ID GS:109558] - Richiesta Università degli Studi di MILANO-BICOCCA [REQ. N. 18993]*

Personalizzato per l'Ateneo l'ordinamento degli elementi previsto nella funzione "ToDo List Stage", considerando:

1) le cartelle che recuperano gli studenti mostrano ora l'elenco dei nominativi ordinato per cognome e nome dello studente;

2) le cartelle che recuperano le aziende mostrano ora la lista delle aziende secondo l'ordine alfabetico della ragione sociale.

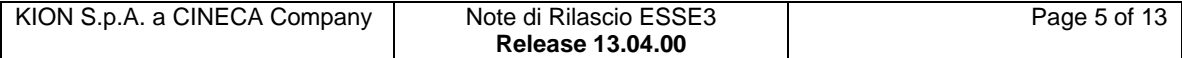

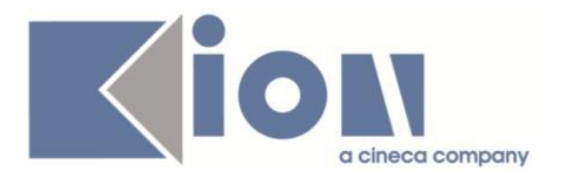

## **Package: P11- ESAMI E CARRIERA**

#### *Funzione: GENERA LOTTO BATCH C [11.531\_C]*

#### *[ID GS:108972] - Richiesta Libera Univ. Inter.le Studi Sociali "Guido Carli" LUISS-ROMA [REQ. N. 18799]*

Rilasciata personalizzazione alla generazione del preview con la data/ora di inizio e/o fine dell'appello come da richiesta dell'Ateneo.

#### *Funzione: STAMPA STUDENTI PER PADRE RAGGRUPPAMENTO [11.REP\_P11\_019]*

#### *[ID GS:108206]*

Report per la stampa degli studenti che hanno superato le attività padri di raggruppamento d'esame (per gli Atenei albanesi) in una determinata sessione

## **Package: P13 - CERTIFICATI**

#### *Funzione: CERTIFICATI IMPLEMENTATI CON IL MOTORE [13.998]*

#### *[ID GS:106709] - Richiesta Università degli Studi di PAVIA [REQ. N. 18691]*

Con la presente versione sono state prodotte le nuove autodichiarazioni personalizzate per l'Ateneo. Le stampe possono essere utilizzate sia in lingua italiana che in lingua inglese. Codici:M1317\_ISCR e M1318\_LAU. Sono state implementate sulla base dei layout forniti dall'Ateneo.

#### *[ID GS:106819] - Richiesta Università degli Studi di PAVIA [REQ. N. 18692]*

Con la presente versione sono state implementate le traduzioni dei certificati con codici 02, 10 personalizzati per l'Ateneo. Le stampe sono state prodotte sulla base dei layout forniti.

#### *[ID GS:107533] - Richiesta Università degli Studi di PAVIA [REQ. N. 18748]*

Con la presente versione sono stati tradotti in lingua i certificati con codici D20, D22 personalizzati per l'Ateneo. Le stampe sono state prodotte sulla base dei layout forniti.

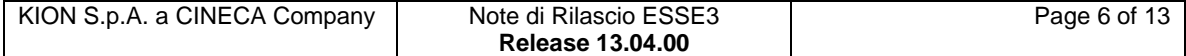

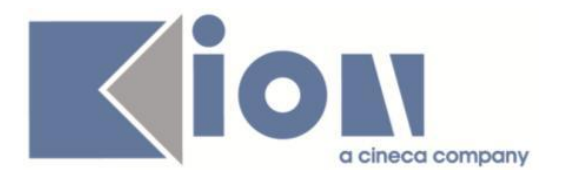

## **Package: P15 - ANAGRAFE NAZIONALE STUDENTI**

#### *Funzione: STORICIZZAZIONE VECCHIE SPEDIZIONI ANS [15.012]*

#### *[ID GS:104107]*

Nei processi inerenti la STORICIZZAZIONE VECCHIE SPEDIZIONI, si prevede ora il caso che si sia "distrattamente" selezionata una sola spedizione di un gruppo, tralasciando così le altre ugualmente eliminabili; il sistema ora riconosce questa situazione ed inserisce automaticamente nel processo di eliminazione/storicizzazione tutte le rimanenti spedizioni del gruppo, evitando così il verificarsi di situazioni disallineate.

## **Package: ESSE3 PROGRAM INTERFACE**

#### *Funzione: REPLICHE SU FILE ASCII [EPI.EPI\_006]*

#### *[ID GS:109125]*

E' stato rilasciato il flusso di integrazione verso il sistema di gestione delle biblioteche KOHA. L'integrazione prevede che ESSE3 invochi a fronte delle modifiche dei dati anagrafici di base di anagrafiche studenti, docenti e PTA un web service esposto da KOHA per notificare via XML i dati modificati. Il tracciato dei dati inviati prevede anche lo username dell'utente in quanto KOHA lo utilizza per la login sull'Active Directory di Ateneo. Una volta a settimana è previsto anche un export/allineamento massivo dei dati tramite file attraverso l'elaborazione batch schedulata KOHA\_EXPORT presente nella maschera Elaborazioni batch.

#### *Funzione: REPLICHE TRAMITE WS [EPI.EPI\_013]*

#### *[ID GS:109105] - Richiesta Università Telematica TEL.M.A. [REQ. N. 18591]*

L'invio in logica PUSH delle anagrafiche registrate in Esse3 dal sistema di ecommerce ora prevede l'invio da parte di ESSE3 delle anagrafiche stesse ad entrambi i sistemi di ecommerce. E' stato infatti introdotto un nuovo sistema di ecommerce che si interfaccia con ESSE3 e che prevede l'immatricolazione di studenti stranieri non solo a corsi singoli ma anche a master e corsi di perfezionamento.

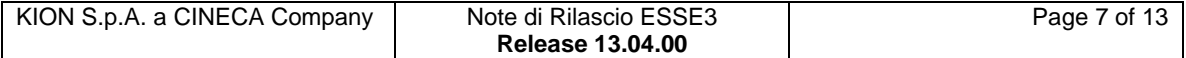

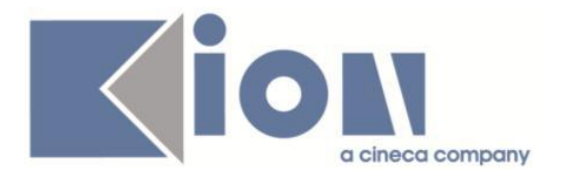

## *Prodotto: WEBESSE3*

## **Package: GUIDA ONLINE**

*Funzione: PAGINE DI VISUALIZZAZIONE DELLE AD/INSEGNAMENTI [GUOL.GUOL\_AD]*

#### *[ID GS:109301] - Richiesta Università degli Studi di TRIESTE [REQ. N. 18732]*

Guida on line - modifica url Regolamento didattico di Ateneo come da specifica fornita.

## **Package: AREA REGISTRATO**

*Funzione: RECUPERO CREDENZIALI DA TOKEN [REG.REC\_CRED\_TOKEN]*

#### *[ID GS:109507] - Richiesta Università degli Studi di SIENA [REQ. N. 19279]*

Rilasciata personalizzazione alle voci del menù on-line come da richiesta dell'Ateneo.

## **Package: AREA STUDENTE**

#### *Funzione: MOTORE GENERAZIONE QUESTIONARI [STU.02.100]*

#### *[ID GS:108302]*

Aggiunta la possibilità di definire delle domande con risposta a selezione da una lista di valori ottenuta con un operando di calcolo sql dinamico, creato con la maschera del client "Definizione operandi di calcolo".

Nella definizione di questi operandi sql è possibile utilizzare i seguenti parametri:

:p05 - lingua dell'utente connesso (per recuperare i dati nella lingua corretta)

:p08 - sessione dell'utente (per recuperare i dati dell'utente dalla tabella FW\_SESSIONS)

:p09 - quest\_comp\_id (identificativo della compilazione corrente, con cui ricavare i dati del questionario e delle altre risposte fornite).

Questo tipo di domande si definiscono (maschera "Dettaglio questionario") associando alla domanda il formato 'TL\_DOM\_VAR' - DOMANDE CON RISPOSTE A DOMINIO DINAMICO DI VALORI A SCELTA SINGOLA, e associando alla domanda un unica risposta con il formato 'TL\_RSP\_ALF' - RISPOSTA LIBERA DI TIPO ALFANUMERICO.

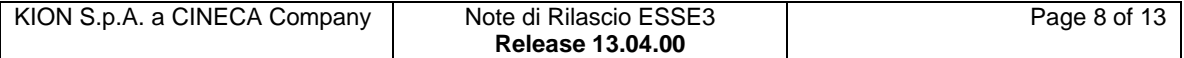

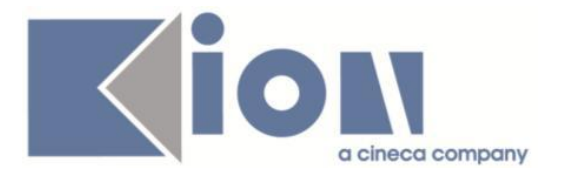

L'associazione con l'operando sql al momento non può essere configurata con la maschera client, ma deve essere fatta su database, da personale esperto. La tabella da modificare è la P02\_QUESITI, individuando il record relativo alla risposta e popolando il campo OPERANDO\_DOM\_ID con l'id dell'espressione sql e il campo NUM\_MAX\_VALORI con il numero massimo di record recuperabili (obbligatorio)

#### *Funzione: MOBILITA' INTERNAZIONALE [STU.14.120]*

#### *[ID GS:108698] - [REQ. N. 19128, 18909]*

Fare riferimento al documento presente al link: <http://docs.kion.it/bin/view/KionDocs/GestioneLearningAgreement>

## **Package: WEB SERVICES**

#### *Funzione: WEB SERVICES ER-GO [WS.WS-ERGO]*

#### *[ID GS:105550] - Richiesta Università degli Studi della BASILICATA [REQ. N. 18483]*

E' stato messo in linea il web service già utilizzato per il progetto ER.GO (integrazione con ente diritto allo studio).

Il web service espone un metodo GET\_CARRIERA che fornisce i dettagli di carriera e di merito dello studente ad un data di riferimento utile per l'ente diritto allo studio in fase di verifica delle richieste di beneficio.

# **Modifica a Funzioni Esistenti**

## *Prodotto: ESSE3*

## **Package: P15 - ANAGRAFE NAZIONALE STUDENTI**

#### *Funzione: CARICA FILE DEGLI ERRORI[15.002]*

#### *[ID GS:109001]*

Per salvaguardare l'attributo "VIP" su un gruppo di spedizioni, all'atto del caricamento del file degli errori di una scheda, viene automaticamente alzato il flag "VIP" sulla data spedizione se essa appartiene ad un gruppo di spedizioni che hanno già l'attributo "VIP" alzato.

#### *Funzione: RIEPILOGO SPEDIZIONI[15.004]*

#### *[ID GS:103259]*

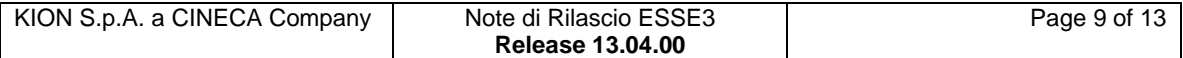

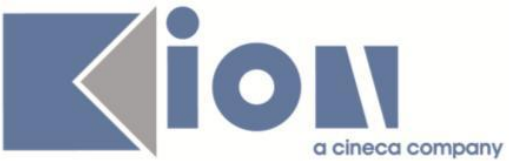

Si è introdotto un nuovo valore (2) per il parametro di configurazione AUTO\_DEL\_SPED\_ANS: impostando il parametro a 2, i processi di storicizzazione automatici e manuali lasceranno sempre almeno una vecchia spedizione precedentemente alla valida. Nel caso in cui siano coinvolti gruppi di spedizioni, si sottintende che tutto il gruppo verrà conservato.

#### *[ID GS:108905]*

Viene ora indicato, tramite una label "Gruppo", quale sia la spedizione "capo-fila" di un gruppo di spedizioni tutte contemporaneamente valide (o che lo sono state) per l'Osservatorio Studenti.

Si è inoltre aggiunto, nel caso di una spedizione storicizzata con produzione di un blob nel DB, un indicatore della situazione tramite l'accensione di una label "BLOB".

## **Package: RICHIESTA SCRIPT**

### *Funzione: RICHIESTA SCRIPT[SCRIPT.SCRIPT]*

#### *[ID GS:109352] - Richiesta Istituto di Architettura di VENEZIA [REQ. N. 18025]*

Configurato processo batch per generazione automatica flusso annulli K2.

## *Prodotto: WEBESSE3*

## **Package: AREA DOCENTE**

#### *Funzione: GESTIONE ISCRITTI APPELLO[DOC.10.122]*

#### *[ID GS:108926] - Richiesta Libera Univ. Inter.le Studi Sociali "Guido Carli" LUISS-ROMA [REQ. N. 18804]*

E' stato modificato il sistema in modo da poter indicare, per ogni insegnamento presente nella funzione Abilita docente, il tipo di esito utilizzabile dal docente nel calendario esami web.

Abbiamo inoltre valorizzato automaticamente tale informazione, per le abilitazioni già presenti nel sistema, in modo da prevedere sempre l'inserimento di esiti di tipo voto tranne per i codici di attività didattiche segnalati, per i quali abbiamo previsto esiti di tipo "Idoneità".

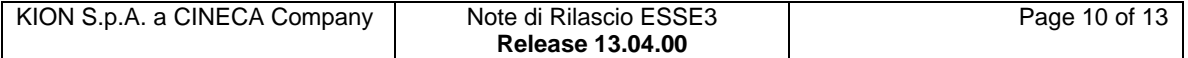

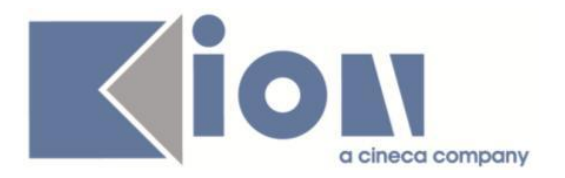

## **Package: AREA REGISTRATO**

#### *Funzione: IMMATRICOLAZIONE[REG.IMMAT]*

#### *[ID GS:109109] - Richiesta Libera Univ. Inter.le Studi Sociali "Guido Carli" LUISS-ROMA [REQ. N. 19060]*

Modificata logica di visualizzazione del semaforo tasse nel riepilogo del processo di immatricolazione.

E' possibile consultare la documentazione accedendo al portale Kiondocs, previa autenticazione utente, al seguente indirizzo [https://docs.kion.it/bin/view/Main/.](https://docs.kion.it/bin/view/Main/)

Per maggiori dettagli sulla funzionalità in oggetto la documentazione è pubblicata al seguente link:

[https://docs.kion.it/bin/view/KionDocs/ConfigurazioneProcessoImmatricolazione](https://docs.kion.it/bin/view/KionDocs/ConfigurazioneProcessoImmatricolazioneWeb#HPaginaRiepilogoprocessodiImmatricolazione) [Web#HPaginaRiepilogoprocessodiImmatricolazione](https://docs.kion.it/bin/view/KionDocs/ConfigurazioneProcessoImmatricolazioneWeb#HPaginaRiepilogoprocessodiImmatricolazione)

# **Anomalie Risolte**

## *Prodotto: ESSE3*

## **Package: P05 - TASSE**

### *Funzione: RICALCOLO TASSE PER STUDENTI[05.016]*

### *[ID GS:109241]*

Corretto bug tale per cui non funzionavano correttamente le voci-rate su cui scalare le riduzioni, in caso di più voci con priorità diversa.

#### *Funzione: GESTIONE DICHIARAZIONI ISEEU SOSPESE[05.060]*

#### *[ID GS:109454] - Segnalata da Politecnico di BARI*

Corretto bug tale per cui non era possibile eseguire l'abbinamento automatico, sia singolo che massivo.

## **Package: P06 - STRUTTURA DIDATTICA**

#### *Funzione: AZIENDE ED ENTI ESTERNI[06.013]*

#### *[ID GS:109445]*

E' stata corretta l'obbligatorietà della sede in caso di opportunità fittizia.

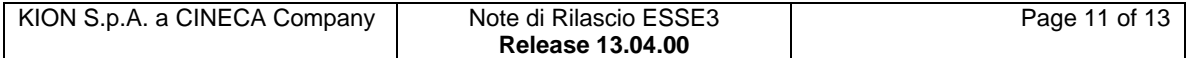

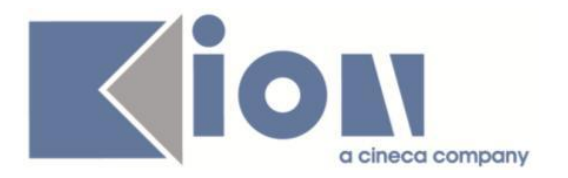

## **Package: P11- ESAMI E CARRIERA**

#### *Funzione: CHECK VERBALE REVOCABILE[11.555]*

#### *[ID GS:106165]*

L'intervento consente, in caso di appello con firma digitale, di vedere il simbolo di revoca, nella maschera acquisizione verbali, anche per gli studenti con voto negativo.

## **Package: P14 - BANDI E GRADUATORIE**

#### *Funzione: GESTIONE BANDI DI MOBILITA'[14.002\_MOB]*

#### *[ID GS:109213] - Segnalata da Seconda Università degli Studi di NAPOLI*

Risolta anomalia nella stampa di iscrizione ai bandi di mobilità in uscita in presenza di un iscritto a scuole di specializzazione.

#### *Funzione: GESTIONE GRADUATORIA BANDO MOBILITA'[14.008\_MOB]*

#### *[ID GS:104240] - Segnalata da Università degli Studi di TRENTO*

Import Graduatoria Bandi: è disponibile il file, scaricabile dall'utente, con gli eventuali scarti dell'import.

## *Prodotto: WEBESSE3*

## **Package: AREA STRUTTURA DIDATTICA**

#### *Funzione: RICHIESTA DI ACCREDITO ENTE ESTERNO[DIDA.ACCR\_ENTE]*

#### *[ID GS:109156] - Segnalata da Università degli Studi di MILANO-BICOCCA*

Il telefono se presente viene riproposto.

#### *Funzione: REGISTRAZIONE AZIENDA[DIDA.JOB\_ACCR\_ENTE]*

#### *[ID GS:98388] - Segnalata da Università degli Studi di MILANO-BICOCCA*

E' stato imposta la ricerca fra le aziende accreditate (P06\_SEDI\_ENTI\_EST) sia per partita iva che per codice fiscale.

#### *[ID GS:101274]*

Quando viene inserito il codice DUNS e accreditata un'azienda, ora vengono riproposti i dati corretti e il sistema permette automaticamente di aggiungere contatti e sede operativa.

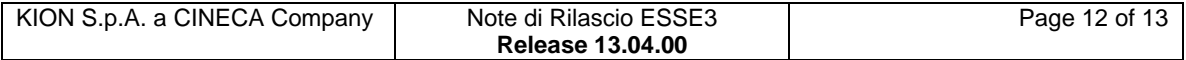

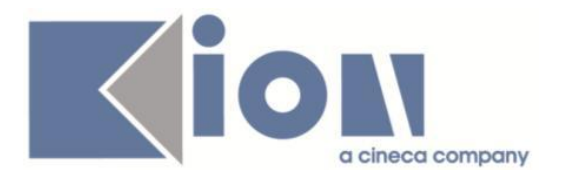

## **Package: AREA DOCENTE**

#### *Funzione: GESTIONE RELATORI[DOC.12.100]*

#### *[ID GS:97084] - Segnalata da Università degli Studi di PADOVA*

Area web docente. Funzioni di Assegnazione/Approvazione tesi. In fase di assegnazione e di approvazione tesi l'utente di modifica presente nella tabella P12\_DOM\_CT viene correttamente popolato con lo USER\_ID del

docente.

#### *Funzione: AREA DOCENTE[DOC.HOME]*

#### *[ID GS:107547] - Segnalata da Università degli Studi di SALERNO*

L'intervento consente l'allineamento, a sinistra, della label cognome e nome, presente nella pagina web docente della lista iscritti.

## **Package: AREA STUDENTE**

#### *Funzione: DOMANDA DI LAUREA, TESI ECC..[STU.LAUREA]*

#### *[ID GS:102744] - Segnalata da Università degli Studi di PADOVA*

Area conseguimento titolo web.

L'utente di modifica dati nella tabella P12\_DOM\_CT viene valorizzato correttamente nel caso in cui l'annullamento della domanda venga effettuato da web.

#### *[ID GS:106954] - Segnalata da Università degli Studi di CAGLIARI*

Area web studente. Nuovo processo conseguimento titolo.

Nella pagina in cui è possibile elencare gli esami sostenuti, è possibile inserire i crediti degli esami in formato decimale.

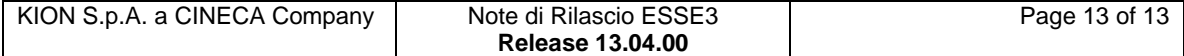